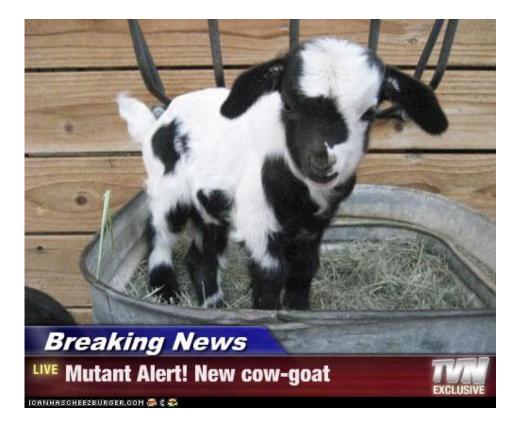

Mutation
COS 326
David Walker
Princeton University

### Reasoning about Mutable State is Hard

#### mutable set

```
insert i s1;
f x;
member i s1
```

#### immutable set

```
let s1 = insert i s0 in
f x;
member i s1
```

#### Is member i s1 == true? ...

- When s1 is mutable, one must look at f to determine if it modifies s1.
- Worse, one must often solve the aliasing problem.
- Worse, in a concurrent setting, one must look at every other function that any other thread may be executing to see if it modifies s1.

#### Thus far...

We have considered the (almost) purely functional subset of OCaml.

We've had a few side effects: printing & raising exceptions.

#### Two reasons for this emphasis:

- Reasoning about functional code is easier.
  - Both formal reasoning
    - equationally, using the substitution model
    - and informal reasoning
  - Data structures are persistent.
    - They don't change we build new ones and let the garbage collector reclaim the unused old ones.
  - Hence, any invariant you prove true stays true.
    - e.g., 3 is a member of set S.
- To convince you that you don't need side effects for many things where you previously thought you did.
  - Programming with basic immutable data like ints, pairs, lists is easy.
    - types do a lot of testing for you!
    - do not fear recursion!
  - You can implement *expressive*, *highly reuseable functional* data structures like polymorphic 2-3 trees or dictionaries or stacks or queues or sets or expressions or programming languages with reasonable space and time.

#### But alas...

#### Purely functional code is pointless.

- The whole reason we write code is to have some effect on the world.
- For example, the OCaml top-level loop prints out your result.
  - Without that printing (a side effect), how would you know that your functions computed the right thing?

#### Some algorithms or data structures need mutable state.

- Hash-tables have (essentially) constant-time access and update.
  - The best functional dictionaries have either:
    - logarithmic access & logarithmic update
    - constant access & linear update
    - constant update & linear access
  - Don't forget that we give up something for this:
    - we can't go back and look at previous versions of the dictionary. We can
      do that in a functional setting.
- Robinson's unification algorithm
  - A critical part of the OCaml type-inference engine.
  - Also used in other kinds of program analyses.
- Depth-first search, more ...

# **OCAML MUTABLE REFERENCES**

#### References

- New type: t ref
  - Think of it as a pointer to a box that holds a t value.
  - The contents of the box can be read or written.

#### References

- New type: t ref
  - Think of it as a pointer to a box that holds a t value.
  - The contents of the box can be read or written.
- To create a fresh box: ref 42
  - allocates a new box, initializes its contents to 42, and returns a pointer:

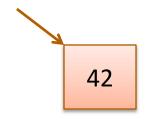

- ref 42 : int ref

#### References

- New type: t ref
  - Think of it as a pointer to a box that holds a t value.
  - The contents of the box can be read or written.
- To create a fresh box: ref 42
  - allocates a new box, initializes its contents to 42, and returns a pointer:

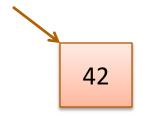

- ref 42 : int ref
- To read the contents: !r
  - if r points to a box containing 42, then return 42.
  - if r : t ref then !r : t
- To write the contents: r := 5
  - updates the box that r points to so that it contains 5.
  - if r : t ref then <math>r := 5 : unit

### Example

# **Another Example**

```
let c = ref 0 ;;

let next() =
  let v = !c in
  (c := v+1 ; v)
```

# Another Example

```
let c = ref 0

let next() =
  let v = !c in
  (c := v+1; v)
```

```
If e1 : unit
and e2 : t then
(e1 ; e2) : t
```

### You can also write it like this:

```
let c = ref 0

let next() =
  let v = !c in
  let _ = c := v+1 in
  v
```

#### **Another Idiom**

#### Global Mutable Reference

```
let c = ref 0

let next () : int =
  let v = !c in
  (c := v+1 ; v)
```

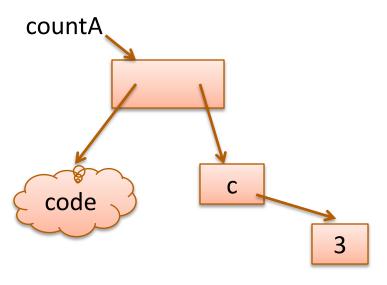

#### Mutable Reference Captured in Closure

```
let counter () =
  let c = ref 0 in
  fun () ->
    let v = !c in
    (c := v+1 ; v)
let countA = counter() in
let countB = counter() in
countA(); (* 0 *)
countA(); (* 1 *)
countB(); (* 0 *)
countB(); (* 1 *)
countA(); (* 2 *)
```

### Imperative loops

```
(* sum of 0 .. n *)
let sum (n:int) =
  let s = ref 0 in
  let current = ref n in
 while !current > 0 do
    s := !s + !current;
    current := !current - 1
  done;
  !s
```

```
(* print n .. 0 *)
let count down (n:int) =
  for i = n downto 0 do
   print int i;
   print newline()
 done
(* print 0 .. n *)
let count up (n:int) =
  for i = 0 to n do
   print int i;
    print newline()
  done
```

### Imperative loops?

```
(* print n .. 0 *)

let count_down (n:int) =
  for i = n downto 0 do
    print_int i;
    print_newline()
  done
```

```
(* for i=n downto 0 do f i *)
let rec for down
         (n : int)
         (f : int -> unit)
          : unit =
  if n \ge 0 then
   (f n; for down (n-1) f)
  else
   ()
let count down (n:int) =
  for down n (fun i ->
   print int i;
    print newline()
```

# **REFS AND MODULES**

### Types and References

Concrete, first-order type tells you a lot about a data structure:

int ==> immutable

int ref ==> mutable

int \* int ==> immutable

• int \* (int ref) ==> 1st component immutable, 2<sup>nd</sup> mutable

• ... etc

What about higher-order types?

int -> int ==> the function can't be changed

==> what happens when we run it?

What about abstract types?

stack, queue? stack \* queue?

#### **Functional Stacks**

```
module type STACK =
  sig
    type 'a stack
    val empty : unit -> 'a stack
    val push : 'a -> 'a stack -> 'a stack
    val peek : 'a stack -> 'a option
  end
```

#### **Functional Stacks**

```
module type STACK =
  sig
    type 'a stack
    val empty : unit -> 'a stack
    val push : 'a -> 'a stack -> 'a stack
    val peek : 'a stack -> 'a option
  end
```

A functional interface takes in arguments, analyzes them, and produces new results

```
module type IMP STACK =
  sig
    type 'a stack
    val empty : unit -> 'a stack
    val push : 'a -> 'a stack -> unit
    val peek : 'a stack -> 'a option
  end
```

```
module type IMP_STACK =
    sig
    type 'a stack
    val empty : unit -> 'a stack
    val push : 'a -> 'a stack -> unit
    val peek : 'a stack -> 'a opti
    ...
```

end

When you see "unit" as the return type, you know the function is being executed for its side effects. (Like void in C/C++/Java.)

```
module type IMP STACK =
  sig
    type 'a stack
    val empty : unit -> 'a stack
    val push : 'a -> 'a stack -> unit
    val peek : 'a stack -> 'a option
    val pop : 'a stack -> 'a option
  end
```

Unfortunately, we can't always tell from the type that there are side-effects going on. It's a good idea to document them explicitly if the user can perceive them.

```
module type IMP STACK =
  sig
    type 'a stack
    val empty : unit -> 'a stack
    val push : 'a -> 'a stack -> unit
    val peek : 'a stack -> 'a option
    val pop : 'a stack -> 'a option
  end
```

Unfortunately, we can't always tell from the type that there are side-effects going on. It's a good idea to document them explicitly if the user can perceive them.

Sometimes, one uses references inside a module but the data structures have functional (persistent) semantics

```
module type IMP STACK =
  sig
     type 'a stack
                                           This is a terrific
    val empty : unit -> 'a stack,
                                            way to use
                                          references in ML.
     val push : 'a -> 'a stack ->
                                           Look for these
     val peek : 'a stack -> 'a opt
                                           opportunities
    val pop : 'a stack -> 'a option
  end
```

Unfortunately, we can't always tell from the type that there are side-effects going on. It's a good idea to document them explicitly if the user can perceive them.

Sometimes, one uses references inside a module but the data structures have functional (persistent) semantics

```
module ImpStack : IMP STACK =
  struct
    type 'a stack = ('a list) ref
    let empty() : 'a stack = ref []
    let push(x:'a) (s:'a stack) : unit =
       s := x :: (!s)
    let pop(s:'a stack) : 'a option =
      match !s with
      | [] -> None
      | h::t -> (s := t ; Some h)
  end
```

```
module ImpStack : IMP STACK =
  struct
     type 'a stack = ('a list) ref
    let empty() : 'a stack
                                    Note: We don't have to
     let push (x:'a) (s:'a st
                                   make everything mutable.
        s := x :: (!s)
                                    The list is an immutable
                                   data structure stored in a
                                      single mutable cell.
     let pop(s:'a stack)
       match !s with
          [] -> None
       | h::t -> (s := t ; Some h)
  end
```

## **Fully Mutable Lists**

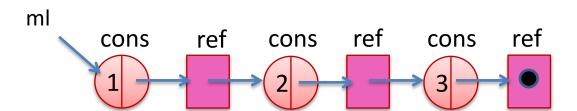

```
type 'a mlist =
  Nil | Cons of 'a * ('a mlist ref)
let rec mlength(m:'a mlist) : int =
  match m with
  | Nil -> 0
  \mid Cons(h,t) \rightarrow 1 + length(!t)
let r = ref Nil ;;
let m = Cons(3,r);
r := m ;;
mlength m ;;
```

```
type 'a mlist =
  Nil | Cons of 'a * ('a mlist ref)
let rec mlength(m:'a mlist) : int =
  match m with
  | Nil -> 0
  \mid Cons(h,t) \rightarrow 1 + length(!t)
let r = ref Nil in
let m = Cons(3,r) in
r := m ;
mlength m
```

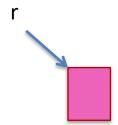

```
type 'a mlist =
  Nil | Cons of 'a * ('a mlist ref)
let rec mlength(m:'a mlist) : int =
  match m with
  | Nil -> 0
  \mid Cons(h,t) \rightarrow 1 + length(!t)
let r = ref Nil in
let m = Cons(3,r) in
r := m ;
mlength m
```

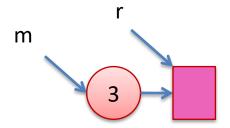

```
type 'a mlist =
  Nil | Cons of 'a * ('a mlist ref)
let rec mlength(m:'a mlist) : int =
  match m with
  | Nil -> 0
  \mid Cons(h,t) \rightarrow 1 + length(!t)
let r = ref Nil in
let m = Cons(3,r) in
r := m ;
mlength m
```

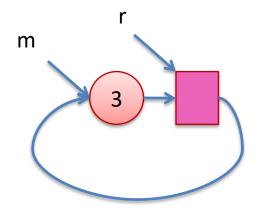

## Add mutability judiciously

#### Two types:

```
type 'a very_mutable_list =
  Nil
| Cons of 'a * ('a very_mutable_list ref)
```

```
type 'a less_mutable_list = 'a list ref
```

The first makes cyclic lists possible, the second doesn't

- the second preemptively avoids certain kinds of errors.
- often called a correct-by-construction design

#### Is it possible to avoid all state?

Yes! (in single-threaded programs)

Pass in old values to functions; return new values from functions ...
 but this isn't necessarily the most efficient thing to do

Consider the difference between our functional stacks and our imperative ones:

```
- fnl push : 'a -> 'a stack -> 'a stack
```

- imp push : 'a -> 'a stack -> unit

In general, we could pass a dictionary into and out of every function.

- That dictionary would map "addresses" to "values"
  - it would record the value of every reference
- But then accessing or updating a reference takes O(lg n) time.
- ... (wonder how bad the constant factors would be, too) ...

# **MUTABLE RECORDS AND ARRAYS**

#### Records with Mutable Fields

#### OCaml records with mutable fields:

```
type 'a queue1 =
 {front : 'a list ref;
  back : 'a list ref }
type 'a queue2 =
 {mutable front : 'a list;
  mutable back : 'a list}
let q1 = \{front = [1]; back = [2]\} in
let q2 = \{front = [1]; back = [2]\} in
let x = q2.front @ q2.back in
q2.front < - [3]
```

In fact: type 'a ref = {mutable contents : 'a}

## Mutable Arrays

#### For arrays, we have:

- A. (i)
  - to read the ith element of the array A
- A.(i) < -42
  - to write the ith element of the array A

• Array.make 42 'x' creates an array of length 42 with all elements initialized to the character 'x'.

See the reference manual for more operations.

www.caml.inria.fr/pub/docs/manual-ocaml/libref/Array.html

## Factoring!

```
let factor n =
  let s = int of float (sqrt (float of int n)) in
  let rec f i =
    if i<=s then</pre>
      if n \mod i = 0 then
       Some i
      else
      f(i+1)
    else
    None
   in f 2
```

## Factoring!

```
let factor n =
  let s = int of float (sqrt (float of int n)) in
  let rec f i =
    if i<=s then</pre>
      if n \mod i = 0 then
      Some i
      else
     f(i+1)
    else
    None
   in f 2
```

```
factor 77 = Some 7
```

factor 97 = None

#### Caveats

```
let factor n =
  let s = int_of_float (sqrt (float_of_int n)) in
  let rec f i =
    if i<=s then
      if n mod i = 0 then
        Some i
    else
      f (i+1)</pre>
```

#### Caveat 1:

Many applications of prime numbers are for many-bit (500-bit, 2000-bit) numbers; OCaml ints are 31-bit or 63-bit, so you'd want a version of this for the bignums

#### Caveat 2:

This primitive factoring algorithm, already obsolete 2000 years ago, is not what you'd really use. Modern algorithms based on fancy number theory are much faster.

Caveat 3:
Even the fancy
number-theory algs
take
superpolynomial
time (as function of
the number of bits
in n)

## Memoized factoring

```
let table = Hashtbl.create 1000

let memofactor n =
  try Hashtbl.find table n
  with Not_found ->
    let p = factor n
    in Hashtbl.add table n p; p
```

memofactor 77 = Some 7

memofactor 97 = None

## Encapsulating the side effects

```
struct
let table = Hashtbl.create 1000

let memofactor n =
   try Hashtbl.find table n
   with Not_found ->
    let p = factor n
      in Hashtbl.add table n p; p

let factor n = memofactor n
end
```

```
sig
  val factor : int -> int
end
```

The table is hidden inside the function closure.

There's no way for the client to access it, or know it's there.

We can pretend memofactor is a pure function.

## **OCaml Objects**

```
class point =
  object
  val mutable x = 0
  method get_x = x
  method move d = x <- x + d
  end;;</pre>
```

```
let p = new point in
let x = p#get in

p#move 4;

x + p#get (* 0 + 4 *)
```

http://caml.inria.fr/pub/docs/manual-ocaml-4.00/manual005.html

Xavier Leroy (OCaml inventor):

- No one ever uses objects in OCaml!
- Adding objects to OCaml was one of the best decisions I ever made!

# **SUMMARY**

# Summary: How/when to use state?

- A complicated question!
- In general, I try to write the functional version first.
  - e.g., prototype
  - don't have to worry about sharing and updates
  - don't have to worry about race conditions
  - reasoning is easy (the substitution model is valid!)
- Sometimes you find you can't afford it for efficiency reasons.
  - example: routing tables need to be fast in a switch
  - constant time lookup, update (hash-table)
- When I do use state, I try to encapsulate it behind an interface.
  - try to reduce the number of error conditions a client can see
    - correct-by-construction design
  - module implementer must think explicitly about sharing and invariants
  - write these down, write assertions to test them
  - if encapsulated in a module, these tests can be localized
  - most of your code should still be functional

#### Summary

Mutable data structures can lead to efficiency improvements.

e.g., Hash tables, memoization, depth-first search

But they are *much* harder to get right, so don't jump the gun

- updating in one place may have an effect on other places.
- writing and enforcing invariants becomes more important.
  - e.g., assertions we used in the queue example
  - why more important? because the types do less ...
- cycles in data (other than functions) can't happen until we introduce refs.
  - must write operations much more carefully to avoid looping
  - more cases to deal with and the compiler doesn't help you!
- we haven't even gotten to the multi-threaded part.

So use refs when you must, but try hard to avoid it.